## SAP ABAP table V\_5KYS\_B {Generated Table for View}

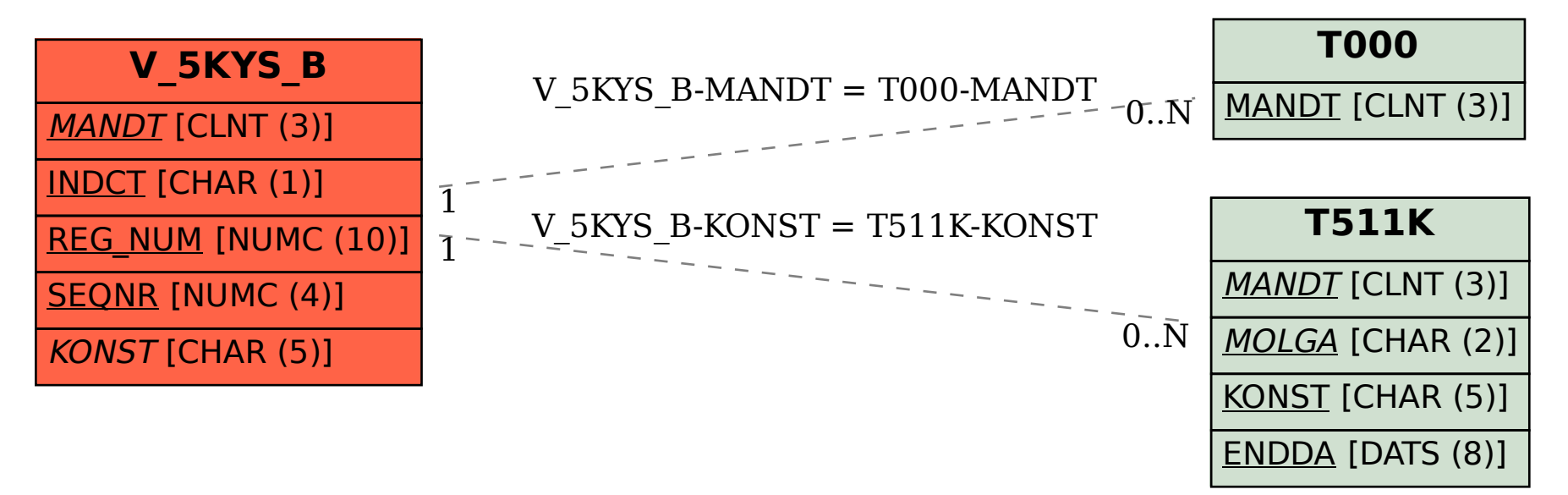